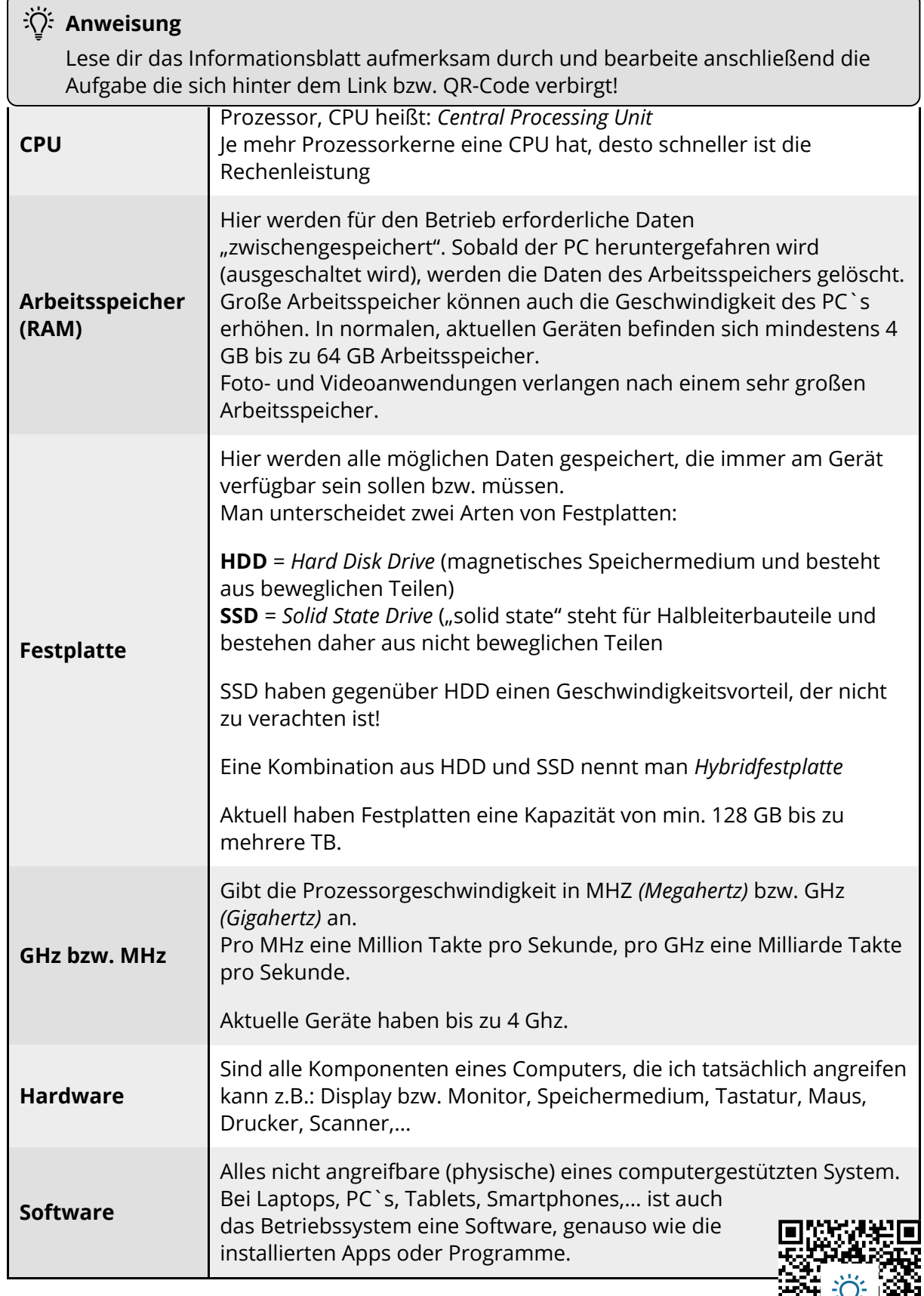

*[https://learningapps.org\/display?v=p2eww1v4320](https://learningapps.org//display?v=p2eww1v4320)*

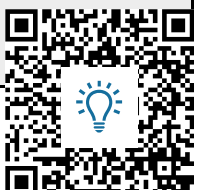

Angaben zu den Urhebern und Lizenzbedingungen der einzelnen Bestandteile dieses Dokuments finden Sie unter https://www.tutory.de/entdecken/dokument/bestandteile-eines-computers-1